# **ALFABETIZACIÓN DIGITAL DEL PROFESORADO: HERRAMIENTAS EDUCATIVAS INTERACTIVAS**

### Dr. Francisco Pérez García

Jefe del Departamento de Tecnologia, Institut Pompeu Fabra, Generalitat de Catalunya Profesor Asociado de Farmacologia, Facultat de Farmàcia, Universitat de Barcelona Miembro del GIDOF: Grupo de Innovación Docente en Farmacologia de la UB fperez5@xtec.cat

La formación del profesorado en TIC debe mejorar, en especial, en lo que se refiere a la creación de contenido digital interactivo. Este artículo pretende dar a conocer herramientas útiles para creación de contenido digital con capacidad de interacción con el alumno. Actualmente se cuentan con diversas herramientas que crean muy diferentes tipos de ejercicios: preguntas "verdadero o falso", elección múltiple, de opción múltiple, llenar los vacíos en una frase, identificar áreas de una imagen compleja, asociar conceptos, ordenar los pasos de un proceso, crear crucigramas, rompecabezas o puzzles, búsquedas de palabras, entre otros. Existe una compatibilidad parcial en Moodle y en algunas aplicaciones de software son portátiles, es decir, ejecutables desde un lápiz de memoria. En particular, las herramientas se discutirá JClic, Quadern Virtual Exelearning, HotPotatoes y Ardora. Palabras clave: Moodle, JClic, Quadern Virtual, Exelearning, HotPotatoes, Ardora

Teacher training in ICT need to improve, especially in regard to the creation of interactive digital content. In this paper it will be highlighted some useful tools for digital content creation with ability to interact with the student.Currently has various tools that create very different types of exercises: true-false questions, multiple choice, multiple choice, fill in the gaps, identify areas of a complex image, associating concepts, order the steps of a process, create crosswords , puzzles, word searches, among others. There is a partial compatibility in Moodle and in some software applications are portable, that is, executable from a memory stick. In particular, the tools will be discussed Jclic, Quadern Virtual, Exelearning, HotPotatoes and Ardora.

Keywords: Moodle, Jclic, Quadern Virtual, Exelearning, HotPotatoes, Ardora

### **1.Alfabetización digital del profesorado**

El título de este artículo es expresamente provocador. ¿Es necesario la alfabetización informática del profesorado? Desde mi punto de vista, sí lo es. De hecho he formado en TIC a muchos profesores de enseñanza secundaria y universidades (no he encontrado diferencias en conocimientos informáticos entre ambos grupos) y creo hay que avanzar todavía mucho (http://phobos.xtec.cat/fperez5/moodle). Conmigo coinciden algunos estudios como el realizado con estudiantes universitarios austríacos por Paechter en 2010, que indican el papel central de la formación TIC del profesorado.

Las competencias informacionales y digitales en el currículum son fundamentales. Muchos autores están de acuerdo en que lo relevantes cuando hablamos de TIC en enseñanza es lo educativo, y no la tecnología, que de por sí no mejora el rendimiento, pero, si en algunos casos la motivación del alumno. En todo caso lo esencial es lo que se enseña, ya sea por medios escritos o digitales, y no tanto cómo se enseña.

Mucho ha avanzado desde los tiempos de *Orbis pictus*, o *Sensualium Orbis pictus* (El mundo visible en imágenes), considerado uno de los primeros libros de texto ilustrado escrito por el pedagogo checo Comenius y publicado en 1658. El papel de la imágen en la enseñanza es fundamental, así como la necesidad de interactividad con la imágen en la actualidad. Por ello como miembro del GIDOF realizamos un proyecto de innovación educativa concedido por la Universidad de Barcelona sobre aplicación de las TIC en Moodle para la enseñanza basada en imágenes.

En la actualidad diferentes autores hablan de alfabetización múltiple (Salinas y otros, 2008; Area y otros, 2008) por la complejidad y variedad de soportes comparados con los clásicos materiales impresos que hay en la actualidad, entre otros, destacamos todo lo referentes a los medios de comunicación audiovisuales y digitales. Por lo que se refiere a la llamada alfabetización digital estamos en una primera fase, el profesorado debe estar formado para poder formar a sus alumnos. Podemos considerar la alfabetización digital como todo aquello que conduce a que los discentes adquieran competencias de búsqueda, análisis, selección y comunicación de datos e informaciones cara a que el alumno transforme la información en conocimiento. Para ello es necesario que los docentes sean capaces de generar actividades interactivas, ya que suponen una motivación para el alumnado (Paechter y otros, 2010).

La alfabetización digital deberia ser igual de motivadora para alumnos y alumnas de secundaria, según un estudio en centros de enseñanza secundaria español, parece que los chicos demuestran mayor interés en las TIC y ello influye en la decisión de su carrera de carácter tecnológico (Sainz y López-Saez, 2010).

# **2.Herramientas de alfabetización digital de tipo interactivo para el profesorado**

Actualmente se dispone de diferentes herramientas informáticas que permiten crear tipos de ejercicios muy variados: preguntas verdadero-falso, respuesta múltiple, elección múltiple, rellenar los huecos, identificar zonas de una imagen compleja, asociar conceptos, ordenar los pasos de un proceso, crear crucigramas, puzzles, sopas de letras, entre otros. Existe una cierta compatibidad en Moodle así como versiones portables ejecutables desde un lápiz de memoria. En especial se tratarán de las herramientas Jclic, Quadern Virtual, Exelearning, HotPotatoes y Ardora cuyas características principales se exponen en la Tabla 1.

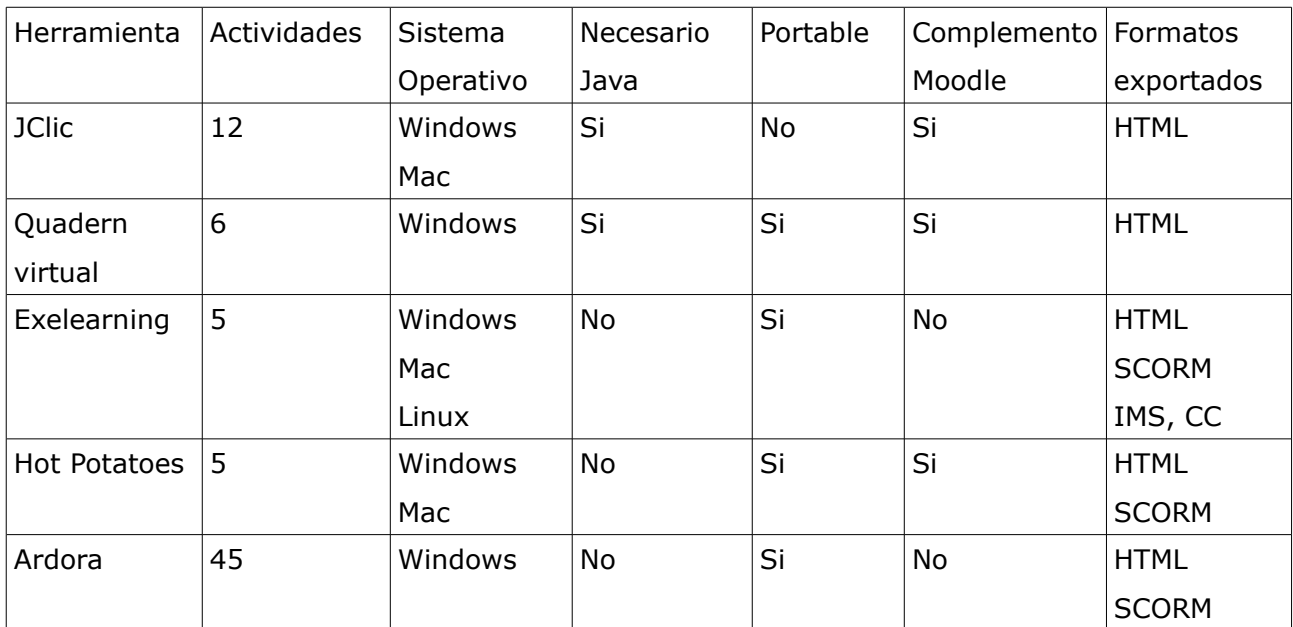

Tabla 1. Comparativa de herramientas educativas interactivas

# **2.1.Moodle**

Moodle [\(http://moodle.org\)](http://moodle.org/) es el acrónimo de Modular Object-Oriented Dynamic Learning Environment. Se trata de un programa libre y de código abierto muy empleado en entornos educativos, del tipo conocido como sistema de gestión de cursos o entorno de aprendizaje virtual (Learning Management System). Moodle está diseñado para ayudar a educadores a crear cursos en línea con un enfoque en la interacción y construcción colaborativa del contenido, aunque Universidades como la Open University las consideran neutrales desde un punto de vistat pedagógico (Sclater, 2008). Moodle está desarrollado principalmente por Moodle Pty Ltd (con sede en Perth, Australia Occidental).

Entre sus características destacamos:

1)Apoyado por una gran comunidad mundial de usuarios. Según los últimos datos disponibles, de enero de 2010 Moodle tiene una base de usuarios significativa con más de 45000 sitios registrados y verificados, que contiene 32 millones de usuarios en 3 millones de cursos (MOODLE, 2010)

2)Licencia de código abierto Moodle apoyado por miles de programadores, que ha contribuido a su rápido desarrollo y corrección de errores rápidamente.

3)Diseño modular permite que cualquier desarrollador crear módulos y características adicionales.

4)Interoperabilidad, ya que sin modificaciones se puede instalar en diferentes sistemas operativos como Windows, Mac OS y Linux. Además puede importar y exportar diferentes formatos de archivos frecuentes

5)Soporta diferentes actividades:

- \* Actividades (incluyendo juegos de palabras y de matemáticas)
- \* Tipos de recursos
- \* Tipos de preguntas (opción múltiple, verdadero y falso, llenar el espacio en blanco, etc)
- \* Tipos de campos de datos (para la actividad de base de datos)
- \* Temas gráficos
- \* Métodos de autenticación (puede exigir la accesibilidad nombre de usuario y contraseña)
- \* Métodos de Inscripción
- \* Filtros de contenido

La versión actual es 1.9.7. Está previsto la nueva versión 2.0 beta salga a la luz en marzo de 2010 y el 1 de julio de 2010 saldrá la versión definitiva que añadirá las siguentes características a las citadas anteriormente.

# **2.2. JClic**

Las actividades Jclic [\(http://clic.xtec.cat/es/\)](http://clic.xtec.cat/es/) pueden ser de diferentes tipos:

1) asociaciones entre dos conjuntos de información que pueden tener igual o diferente números de elementos y se puede asociar de diferente manera, uno a uno, diversos a uno, elementos sin asignar,

2) juegos de memoria, consistente en descubrir parejas de elementos relacionados entre un conjunto de casillas inicialmente escondidas;

3) actividad de exploración: a partir de una información inicial mostrada y clicar sobre cada elemento se muestra una determinada parte de información.

4) actividad de identificación: se presenta sólo un conjunto de información y hay que hacer clic encima de aquellos elementos que cumplan una determinada condición.

5) puzzles: hay de diferente tipo, en los que se construye el puzzle moviendo las piezas a un panel mezclado a un panel blanco, o en el mismo panel donde se tienen que ordenar

6) rellenar texto: en un texto se hacen desaparecer determinadas partes (letras, palabras, signos de puntuación, frases) y el usuario debe completarlo.

7) rellenar agujeros: en un texto se seleccionan determinadas palabras, letras y frases que se esconden o se camuflan, y el usuario debe completarlo. La resolución de cada uno de los elementos escondidos se puede plantear de maneras distintas: escribiendo en un espacio vacío, corrigiendo una expresión que contiene errores o seleccionando diversas respuestas posibles de una lista

8) identificar elementos: el usuario ha de señalar con un clic de ratón determinadas palabras, letras, cifras, símbolos o signos de puntuación.

9) ordenar elementos En el momento de diseñar la actividad se seleccionan en el texto algunas palabras o párrafos, que se mezclarán entre sí. El usuario ha de volver a ponerlo en orden.

10) respuesta escrita: Se muestra un conjunto de información y, para cada uno de sus elementos, hay que escribir el texto correspondiente.

11) palabras cruzadas: Hay que ir rellenando el panel de palabras a partir de sus definiciones. Las definiciones pueden ser textuales, gráficas o sonoras. El programa muestra automáticamente las definiciones de las dos palabras que se cruzan en la posición donde se encuentre el cursor en cada momento

12) sopa de letras: Hay que encontrar las palabras escondidas en un panel de letras. Las casillas neutras del panel (que no pertenecen a ninguna palabra) se rellenan con caracteres seleccionados al azar en cada jugada.Puede tener un contenido asociado. En este caso se irá desvelando un elemento de un conjunto de información (texto, sonidos, imágenes o animaciones) cada vez que se localice una palabra nueva.

2. **Quaderns virtuals**: Son cuadernos virtuales que permiten la creación de actividades interactivas [\(http://clic.xtec.cat//qv\\_web/ca/qv\\_aplica.htm\)](http://clic.xtec.cat//qv_web/ca/qv_aplica.htm). De hecho, es un entorno de aprendizaje digital que permite crear materiales con diferentes tipos de actividades para evaluar el progreso y rendimiento de los estudiantes. El proyecto está creado por el Departamento de Educación de la Generalitat de Catalunya y consta de diferentes aplicaciones (editor, visualizador, generador web ...), accesibles desde cualquier navegador web con conexión a Internet. Además, alguna de ellas (como el editor o el visor) también disponen de una versión que llamamos portable porque permite trabajar con ellas sin necesidad de disponer de conexión a Internet. Tiene características muy interesantes como que tan solo es necesario el editor "Quadern virtual" online con un usuario y contraseña xtec (disponible para los profesores de enseñanza secundaria catalanes) o mediante un aplicativo instalable en un lápiz de memoria (para aquellos que no dispongan de usuario xtec). Se pueden ver actividades de respuesta múltiple, de ordenación, de selección de imágenes y de elegir zonas dentro de una imagen. También puede trabajar descargando de una página segura del editor cuaderno virtual portable (ejecutable con lápices de memoria). Puede encontrar una biblioteca con cerca de 200 cuadernos virtuales y visualitzarlos o descargarlos. Es interesante saber que son compatibles con Moodle gracias a un complemento de Moodle.

#### **2.4.Exelearning**

eXe Learning [\(http://exelearning.org\)](http://exelearning.org/) es un programa de edición de sitios web educativos de código abierto único por la sencillez de su manejo y por las herramientas que incorpora. Permite

\* Crear un sitio web con un menú lateral dinámico que asegura una navegación sencilla e intuitiva al usuario, con 6 plantillas. Por ejemplo la página web del centro que administro [\(http://www.iespompeufabra.com\)](http://www.iespompeufabra.com/) o mi página web personal están realizadas con exelearning [\(http://phobos.xtec.cat/fperez5\)](http://phobos.xtec.cat/fperez5).

\* Editar páginas con contenido multimedia (imágenes, vídeo, audio, animaciones, expresiones matemáticas ...) gracias al repertorio de herramientas de eXe Learning

\* Permite realizar actividades interactivas: preguntas verdadero / falso, respuesta múltiple, rellenar los huecos, exámenes SCORM. En todos los casos se puede poner una retroalimentación o feedback por el alumno y una nota o score.

\* Exportar el proyecto como sitio web y en paquetes estándar (SCORM, IMS CP) compatible con Moodle

El proyecto eXe Learning está financiado por el Gobierno de Nueva Zelanda y coordinado por la University of Auckland, The Auckland University of Technology, y Tairawhiti Polytechnic. En el proyecto también participan un amplio grupo de colaboradores de todo el mundo.

#### **2.5 Hot potatoes**

Hot Potatoes [\(http://hotpot.uvic.ca/\)](http://hotpot.uvic.ca/) es un conjunto de seis herramientas de autor, desarrollado por el equipo del University of Victoria CALL Laboratory Research and Development (Canadá), que permiten elaborar ejercicios interactivos basados en páginas Web de seis tipos básicos.

La interactividad de los ejercicios se consigue mediante JavaScript, posteriormente podéis publicar dichas páginas en un servidor Web. La Generalitat de Catalunya ha desarrollado un complemento para insertar actividades directamente en Moodle y se puede activar en todos los moodle de los servidores de centros de enseñanza catalanes [\(http://agora.xtec.cat\)](http://agora.xtec.cat/)

El programa Hot Potatoes incluye seis aplicaciones, que le permite crear múltiples actividades interactivas: de respuesta corta, frases desordenadas, crucigramas, actividades de relacionar y ordenar y rellenar huecos, que una vez realizadas reciben una retroalimentación y una puntuación para el alumno que las realiza. Hot Potatoes es freeware desde el 2009, y puede utilizarse fácilmente, aunque no es de código abierto, es decir no se puede obtener el codigo fuente. Si el profesor tiene conocimientos básicos de código HTML o de JavaScript, podrá hacer mejorar el aspecto de las páginas que es algo espartano. Actualmente es un programa freeware. Cada tipo de ejercicio se guarda en un archivo específico de cada aplicación de hot potatoes. A partir del mismo se generará el documento final interactivo en formato \*.HTML, que se pueden introducir en Moodle, o en cualquier servidor web. El alumno no necesita tener instalado en su equipo ni el programa Hot Potatoes ni ningún complemento Java para realizar cada ejercicio.

### **2.6 Ardora**

Ardora [\(http://webardora.net/\)](http://webardora.net/) es una herramienta para la creación de actividades escolares para la web creada por el profesor gallego José Manuel Bouzán Matanza. Es totalmente gratuito, siempre y cuando sea usado de forma personal, sin caracter lucrativo y con fines estrictamente educativos. No está permitida su descompilación en todo o en parte.

Ardora es una aplicación informática para docentes, que permite crear sus propias actividades, en formato html, para sus alumnos y alumnas de un modo muy sencillo. Con Ardora se pueden crear más de 45 tipos distintos de actividades, crucigramas, sopas de letras, completar, paneles gráficos, relojes, etc, así como más de 10 tipos distintos de páginas multimedia: galerías, panorámicas o zooms de imágenes, reproductores mp3 o flv, etc.

El profesor o profesora sólo debe centrar su esfuerzo en los elementos de la actividad no en su tratamento informático. Una vez introducidos los elementos de la actividad, mediante formularios muy sencillos, Ardora creará la página web y los archivos necesarios, ahora sólo necesitará un navegador para visionar el contenido.

### **3. Conclusiones**

1. Las competencias digitales del profesorado deberían incluir la capacidad de realizar actividades educativas interactivas mediante nuevas herramientas informáticas que permiten la retroalimentación y la autoevaluación del alumno que las realiza

2. Existen herramientas que el profesor puede utilizar libremente para generar estas actividades interactivas que son Moodle, Jclic, Quadern Virtual Exelearning, HotPotatoes, Ardora.

# **4. Bibliografia**

AREA, Manuel; GROS, Begoña; MARZAL, Miguel A.(2008) Alfabetizaciones y tecnologías de la información y la comunicación. Sintesis (Madrid).

MOODLE (2010) Moodle Stats: Estadística de Moodle<http://moodle.org/stats/> Filosofia de Moodle: [http://docs.moodle.org/es/Filosofía](http://docs.moodle.org/es/Filosof?a)

PAECHTER, Manuela, MAIER, Brigitte; MACHER, Daniel (2010) Students' Expectations of, and Experiences in E-Learning: Their Relation to Learning Achievements and Course Satisfaction Computers & Education, 54: 222-229.

SAINZ, Milagros; LOPEZ-SAEZ, Mercedes (2010) Gender Differences in Computer Attitudes and the Choice of Technology-Related Occupations in a Sample of Secondary Students in Spain. Computers & Education 54:578-587

SALINAS, Jesus; PEREZ, Adolfina; BENITO, Barbara de (2008): Metodologias centradas en el alumno para el aprendizaje en red. Sintesis (Madrid)

SCLATER, Niall. (2008) "Large-Scale Open Source E-Learning Systems at Open University UK" (Research Bulletin, Issue 12). Boulder, CO: EDUCAUSE Center for Applied Research,, disponible desde [http://www.educause.edu/ecar.](http://www.educause.edu/ecar)

Agradecimientos: Programa de Innovación docente de la Universidad de Barcelona. Proyecto 2009PID-UB/29 "Aplicación de las TIC en la enseñanza basada en imágenes en el entorno Moodle